#### МИНОБРНАУКИ РОССИИ ФЕДЕРАЛЬНОЕ ГОСУДАРСТВЕННОЕ БЮДЖЕТНОЕ ОБРАЗОВАТЕЛЬНОЕ УЧРЕЖДЕНИЕ ВЫСШЕГО ОБРАЗОВАНИЯ «БЕЛГОРОДСКИЙ ГОСУДАРСТВЕННЫЙ ТЕХНОЛОГИЧЕСКИЙ УНИВЕРСИТЕТ им. В.Г.ШУХОВА» (БГТУ им. В.Г. Шухова)

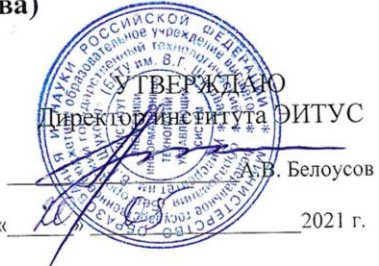

#### РАБОЧАЯ ПРОГРАММА лисциплины

### Средства визуализации деловой информации

направление подготовки

09.03.03 Прикладная информатика

Направленность программы

Прикладная информатика в бизнесе

Квалификация

#### бакалавр

Форма обучения

очная

Институт: Энергетики, информационных технологий и управляющих систем

Кафедра: Информационных технологий

Белгород 2021

Рабочая программа составлена на основании требований:

- Федерального государственного образовательного стандарта высшего образования - бакалавриат по направлению 09.03.03 Приказом утвержденного информатика, Прикладная Министерства образования и науки Российской Федерации от 19 сентября 2017 г. № 922
- учебного плана, утвержденного ученым советом **FLLA** им. В.Г. Шухова в 2021 году.

Составитель: канд. техн. наук, доц.  $\text{MPLMML}$   $\text{MQ}$ . (А.Ю.Стремнев) (инициалы, фамилия)

Рабочая программа обсуждена на заседании кафедры

«ЗО» 09 2021 г., протокол № 6 (Д.Н. Старченко) И.о. зав. кафедрой: канд.техн.наук (инициалы, фамилия) (ученая степень и звание, подпись) Рабочая программа согласована с выпускающей кафедрой

информационных технологий

И.о. зав. кафедрой: канд.техн.наук (ученая степень и звание, подпись) (Д.Н. Старченко)<br>(инициалы, фамилия)

Рабочая программа одобрена методической комиссией института

«20» 05 2021 г., протокол № 9

Председатель: канд. техн. наук, доц. 4

(А.Н. Семернин) (инициалы, фамилия)

# 1. ПЛАНИРУЕМЫЕ РЕЗУЛЬТАТЫ ОБУЧЕНИЯ ПО ДИСЦИПЛИНЕ

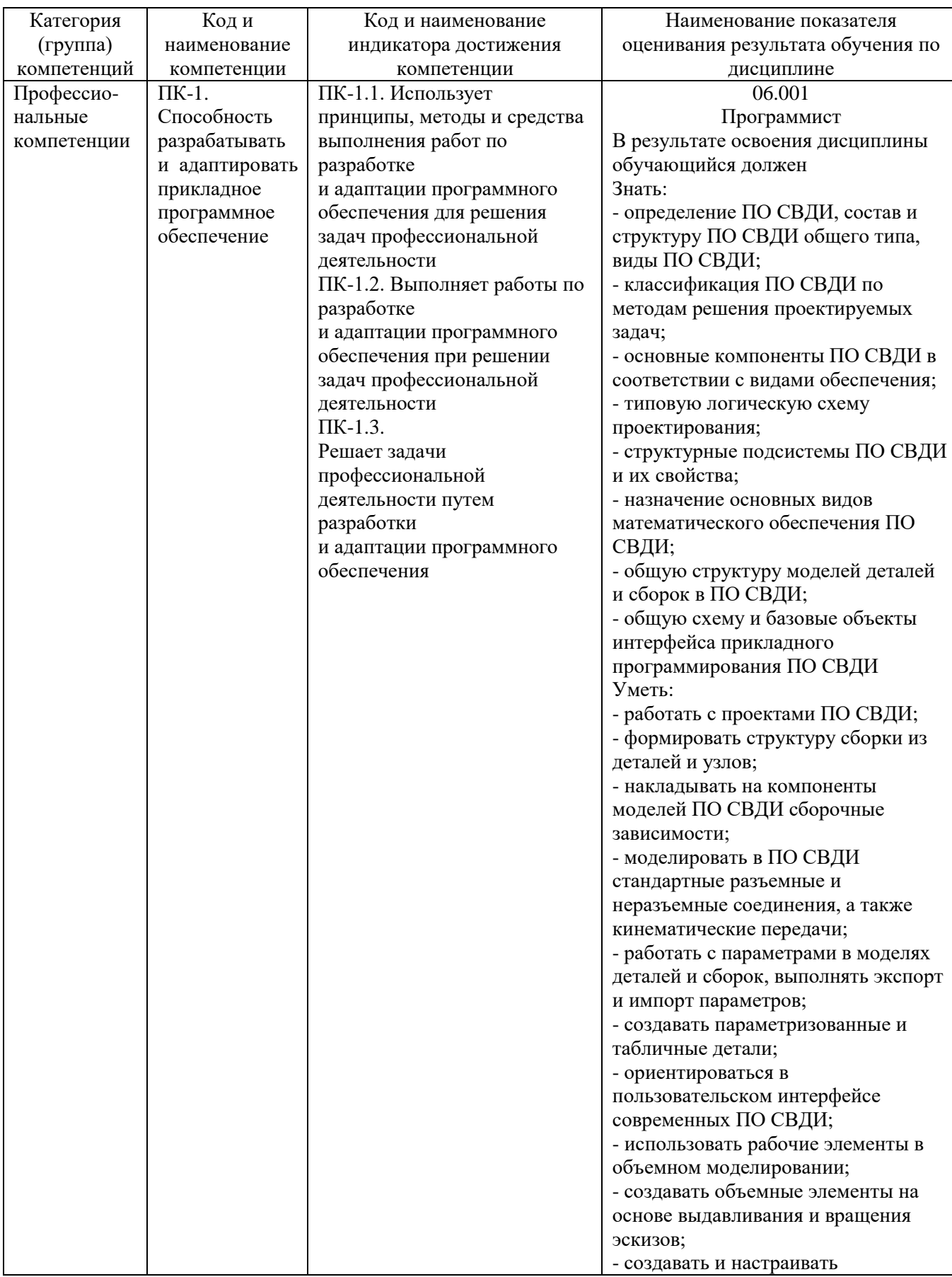

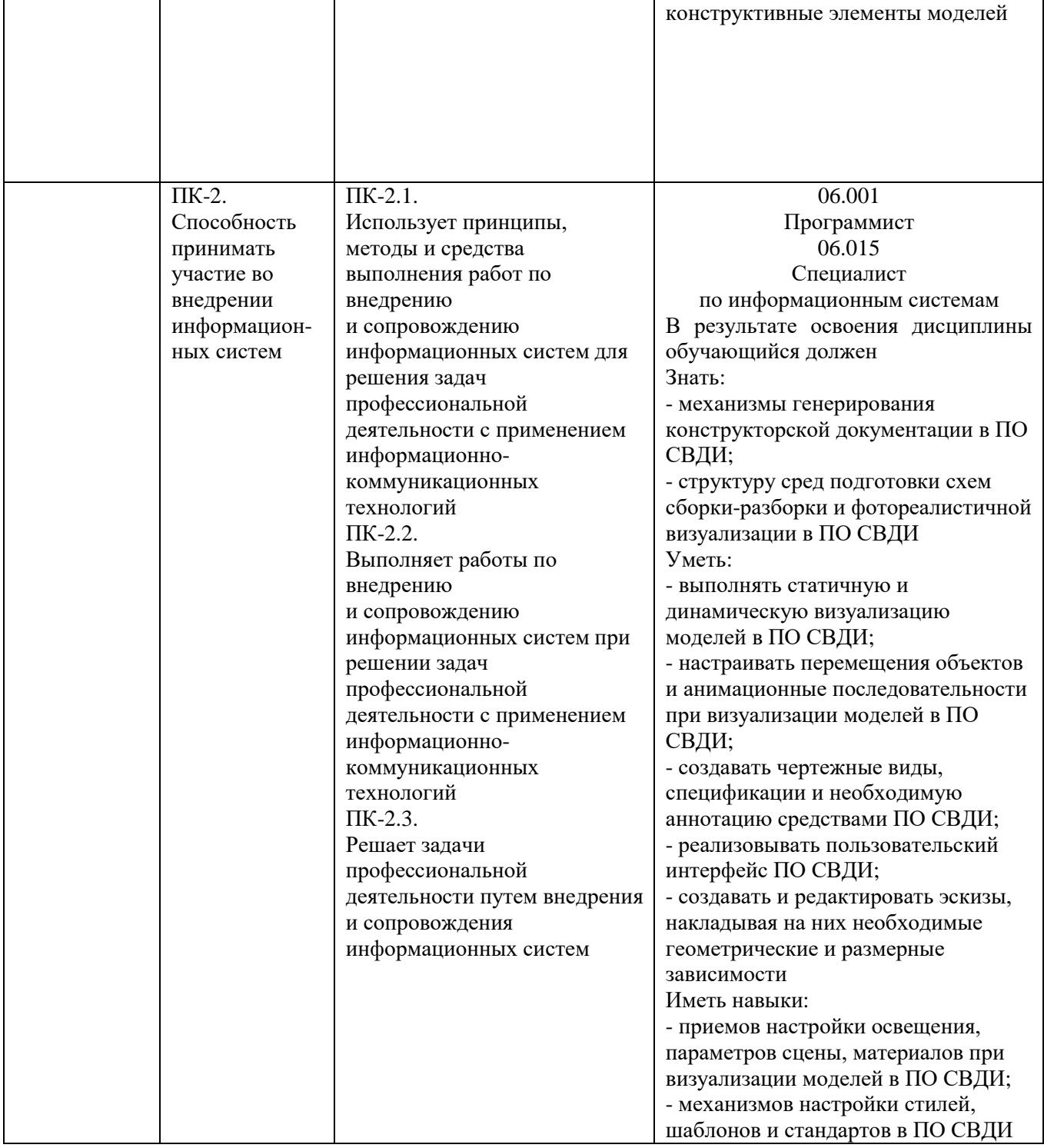

#### **2. МЕСТО ДИСЦИПЛИНЫ В СТРУКТУРЕ ОБРАЗОВАТЕЛЬНОЙ ПРОГРАММЫ**

#### **1. Компетенция ПК-1**

### Данная компетенция формируется следующими дисциплинами.

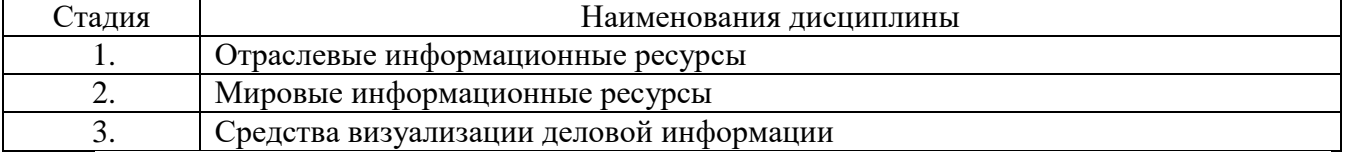

#### **2. Компетенция ПК-2**

Данная компетенция формируется следующими дисциплинами.

| Стадия | Наименования дисциплины                           |  |  |
|--------|---------------------------------------------------|--|--|
|        | Информационный менеджмент                         |  |  |
|        | Управление жизненным циклом информационных систем |  |  |
|        | Средства визуализации деловой информации          |  |  |
| 4      | Производственная проектная практика               |  |  |
|        | Производственная преддипломная практика           |  |  |

## **3. ОБЪЕМ ДИСЦИПЛИНЫ**

Общая трудоемкость дисциплины составляет 2 зач. единиц, 72 часа. Дисциплина реализуется в рамках практической подготовки. Форма промежуточной аттестации зачет

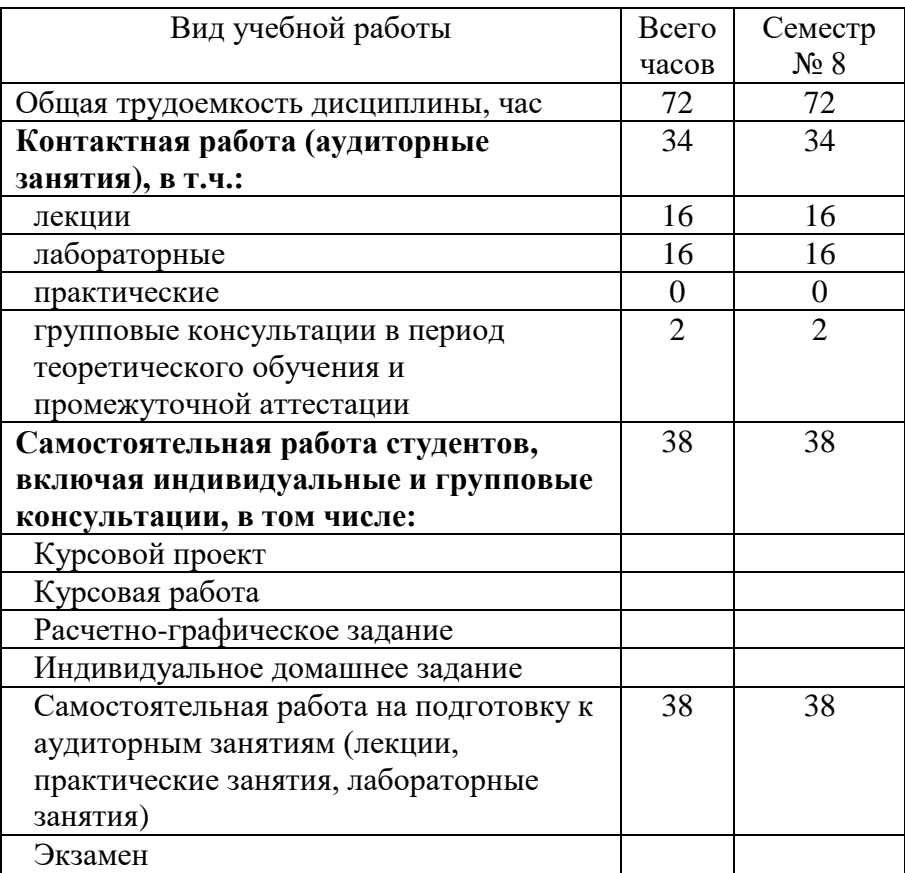

# **4. СОДЕРЖАНИЕ ДИСЦИПЛИНЫ**

### **4.1 Наименование тем, их содержание и объем Курс** 4 **Семестр** 8

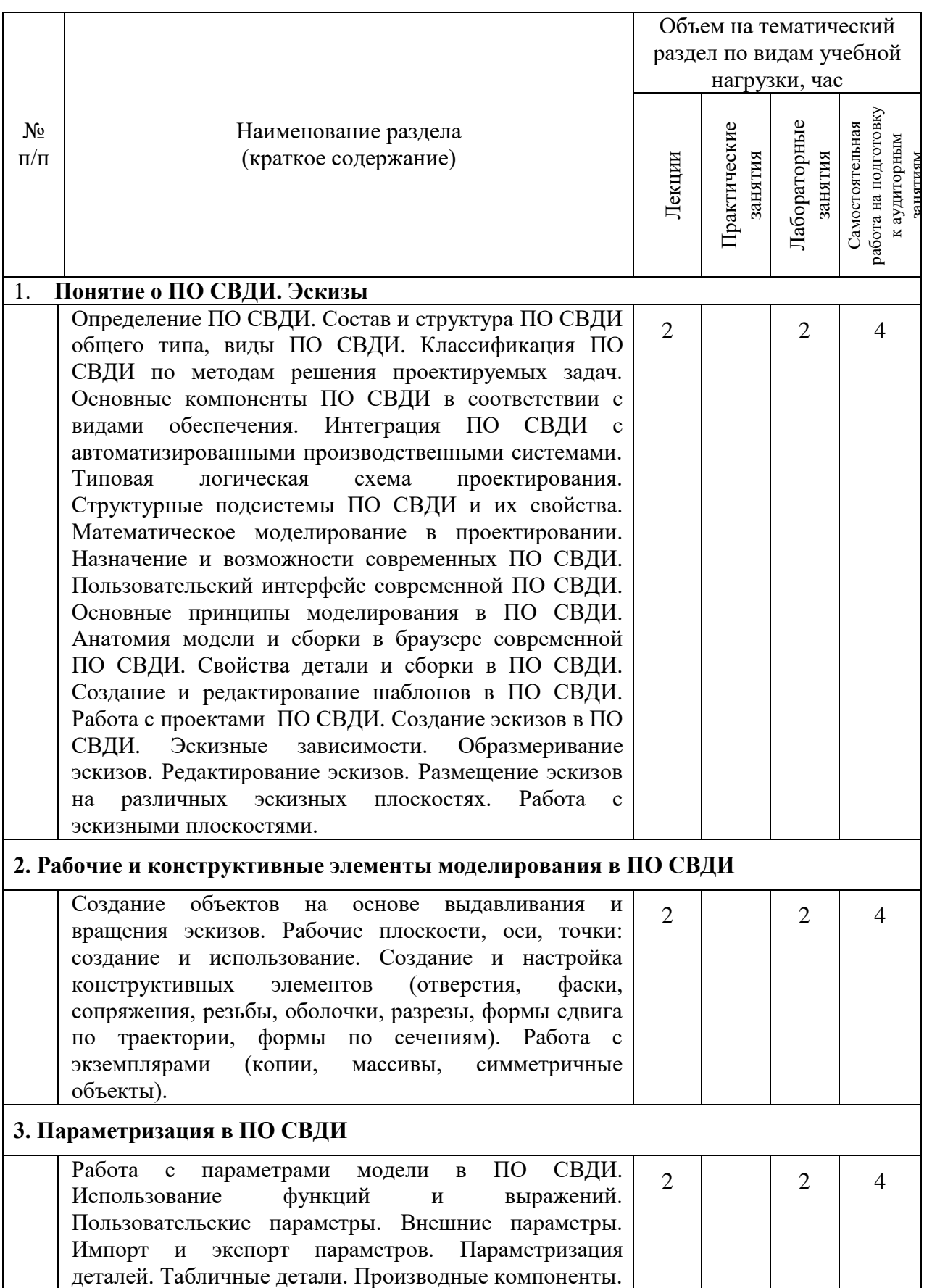

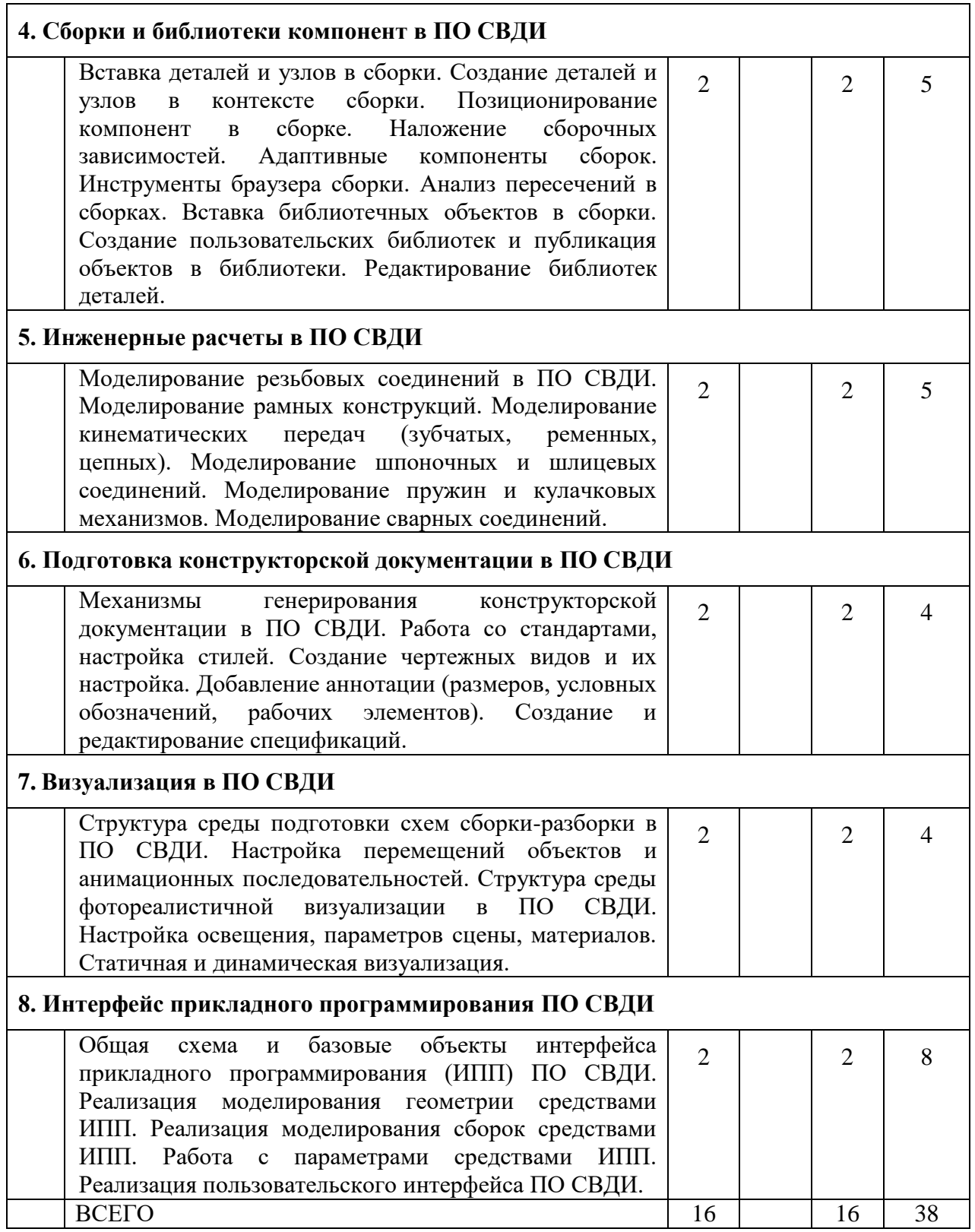

### **4.2.** С**одержание практических (семинарских) занятий**

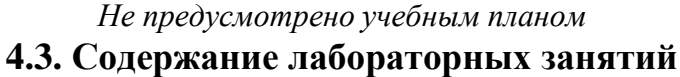

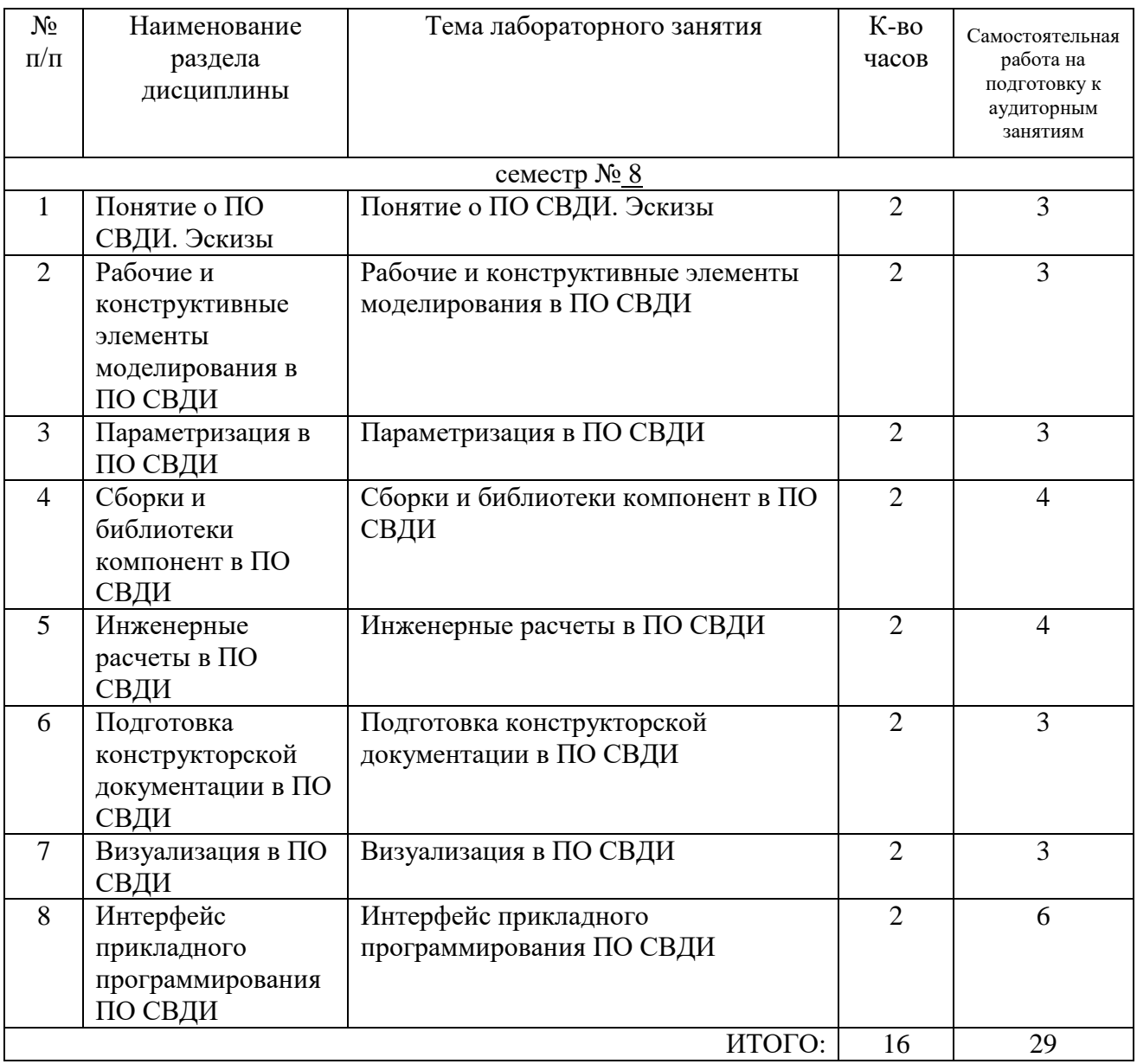

## **4.4. Содержание курсового проекта/работы**

*Не предусмотрено учебным планом* 

#### **4.5. Содержание расчетно-графического задания, индивидуальных домашних заданий**

*Не предусмотрено учебным планом* 

### **5. ОЦЕНОЧНЫЕ МАТЕРИАЛЫ ДЛЯ ПРОВЕДЕНИЯ ТЕКУЩЕГО КОНТРОЛЯ, ПРОМЕЖУТОЧНОЙ АТТЕСТАЦИИ**

#### **5.1. Реализация компетенций**

**Компетенция** ПК-1. Способность разрабатывать и адаптировать прикладное программное обеспечение

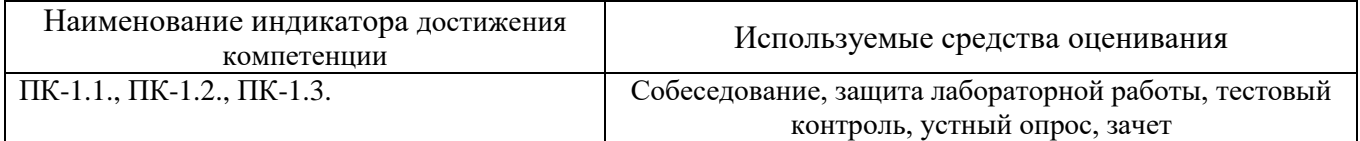

**Компетенция** ПК-2. Способность принимать участие во внедрении информационных систем

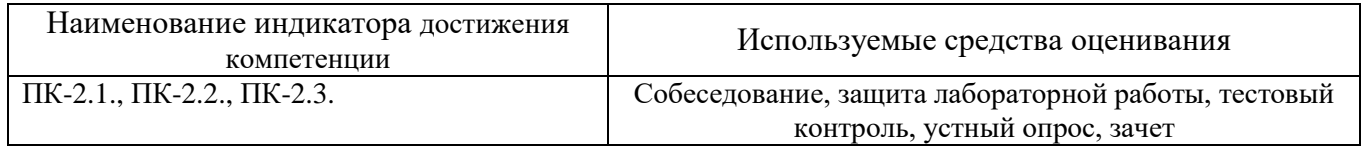

#### **5.2. Типовые контрольные задания для промежуточной аттестации**

### **5.2.1. Перечень контрольных вопросов (типовых заданий) для экзамена / дифференцированного зачета / зачета**

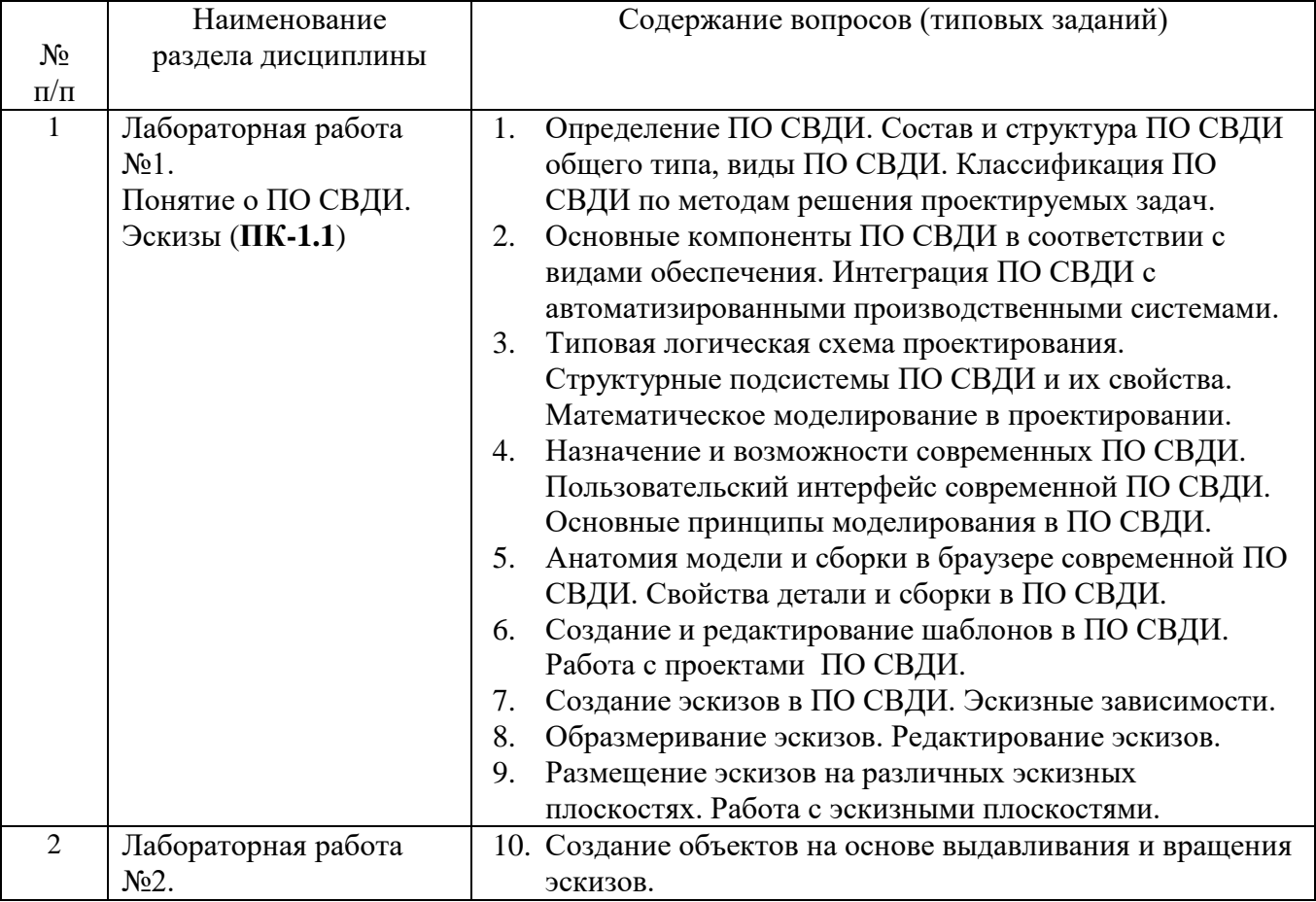

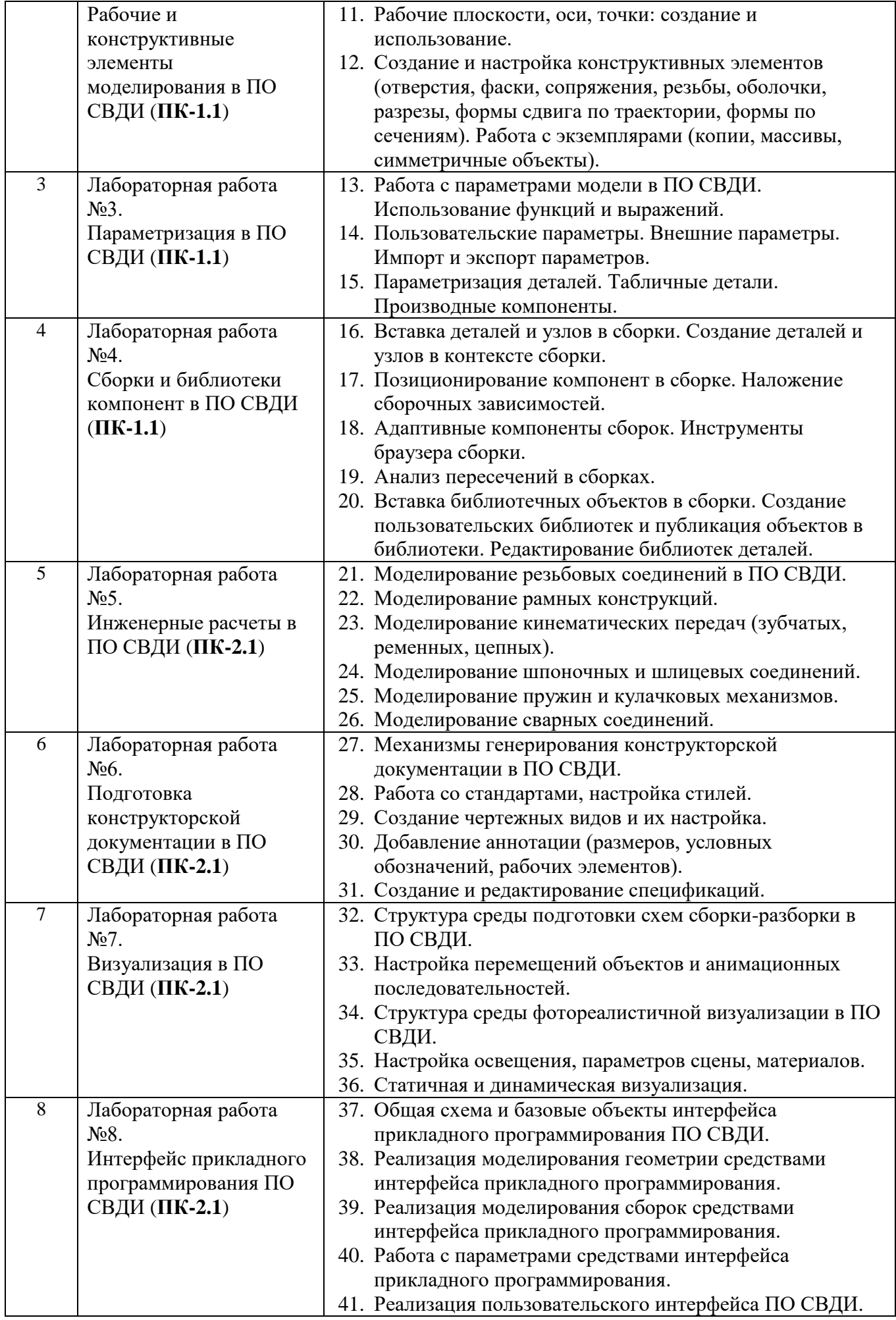

#### **5.2.2. Перечень контрольных материалов для защиты курсового проекта/ курсовой работы**

*Не предусмотрено учебным планом* 

#### **5.3. Типовые контрольные задания (материалы) для текущего контроля в семестре**

Текущий контроль знаний студентов осуществляется при выполнении и защите лабораторных работ, прохождении тестов, промежуточная аттестация – в ходе сдачи зачета.

Защита **лабораторной работы** предполагает демонстрацию студентом результатов выполнения заданий, а именно отчета и необходимых файлов. Примерные варианты заданий приведены в следующей таблице.

Образцы тестовых вопросов и заданий к лабораторным работам приведены ниже.

#### **Образцы тестовых вопросов**

По индикатору достижения компетенции **ПК-1.1**:

Что из перечисленного не относится к объемным элементам параметрической трехмерной геометрии?

- Элемент спецификации

- Элемент "по траектории"

- Элемент "по сечениям"

По индикатору достижения компетенции **ПК-1.2**:

Какие инструменты не относятся к средствам визуализации сцены в трехмерном моделировании?

- Настройки пользовательского интерфейса

- Настройки материалов

- Настройка освещения

По индикатору достижения компетенции **ПК-1.3**:

Что из перечисленного не относится к проекционным видам на чертежах?

- Размер диаметр (радиус)

- Сечение (разрез)

- Вид по стрелке

По индикатору достижения компетенции **ПК-2.1**:

Какие объекты образуют сборку в параметрическом трехмерном моделировании?

- Детали и узлы

- Эскизы и схемы

- Чертежи и спецификации

По индикатору достижения компетенции **ПК-2.2**:

Укажите рабочие элементы параметрического трехмерного моделирования?

- Плоскости, оси, точки

- Направления, скругления, сопряжения

- Виды, разрезы, пунктиры

По индикатору достижения компетенции ПК-2.3:

Каково назначение интерфейса прикладного программирования  $\, {\bf B}$ трехмерном моделировании?

- Реализация пользовательских задач на основе программных компонент базовой системы

- Устранение ошибок штатных средств базовой системы

- Проверка функционирования программных компонент базовой системы

| $N_2$          | Тема лабораторной работы | Задание                                                    |
|----------------|--------------------------|------------------------------------------------------------|
| $\mathbf{1}$   | Лабораторная работа №1.  | 1. В среде ПО СВДИ выполнить эскиз в соответствии с        |
|                | Понятие о ПО СВДИ.       | вариантом, добившись фиксации формы и размеров с           |
|                | Эскизы (ПК-1.2)          | геометрических и размерных<br>помощью<br>зависимостей      |
|                |                          | (незафиксированные степени свободы приводятся в вари-      |
|                |                          | анте).                                                     |
|                |                          | 43,833<br>3,23                                             |
|                |                          | 67.65<br>18.61<br>3.728<br>25,304                          |
|                |                          |                                                            |
|                |                          | Вариант эскиза ("стол") - 2 степени свободы (осевая линия) |
|                |                          | Условные обозначения в эскизе: мм, mm - миллиметры,        |
|                |                          | град, deg - градусы, бр, ul - безразмерная величина. Файл  |
|                |                          | детали с построенным эскизом сохранить.                    |
|                |                          | 2. Подготовить отчет, содержащий:                          |
|                |                          | - готовый эскиз со всеми размерными зависимостями;         |
|                |                          | - сведения о геометрических зависимостях для любых трех    |
|                |                          | элементов эскиза.                                          |
|                |                          | 3. Представить к защите:<br>$-$ отчет;                     |
|                |                          | проект ПО СВДИ, содержащий модель<br>детали с              |
|                |                          | выполненным эскизом.                                       |
| $\overline{2}$ | Лабораторная работа №2.  | 1. В среде ПО СВДИ создать трехмерную модель детали в      |
|                | Рабочие и конструктивные | соответствии с вариантом.                                  |
|                | элементы моделирования в |                                                            |
|                | ПО СВДИ (ПК-1.2)         |                                                            |

Образцы заданий к лабораторным работам

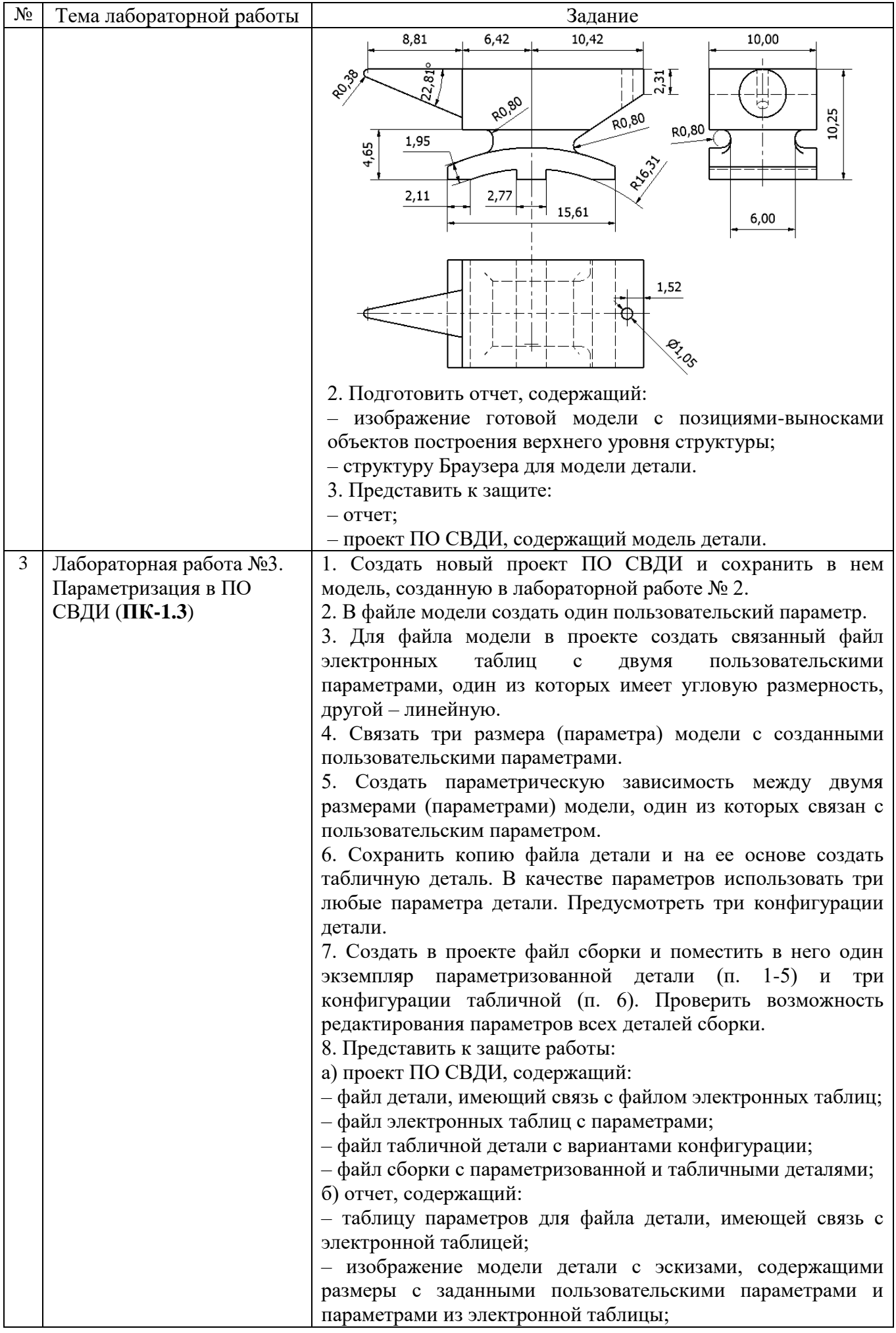

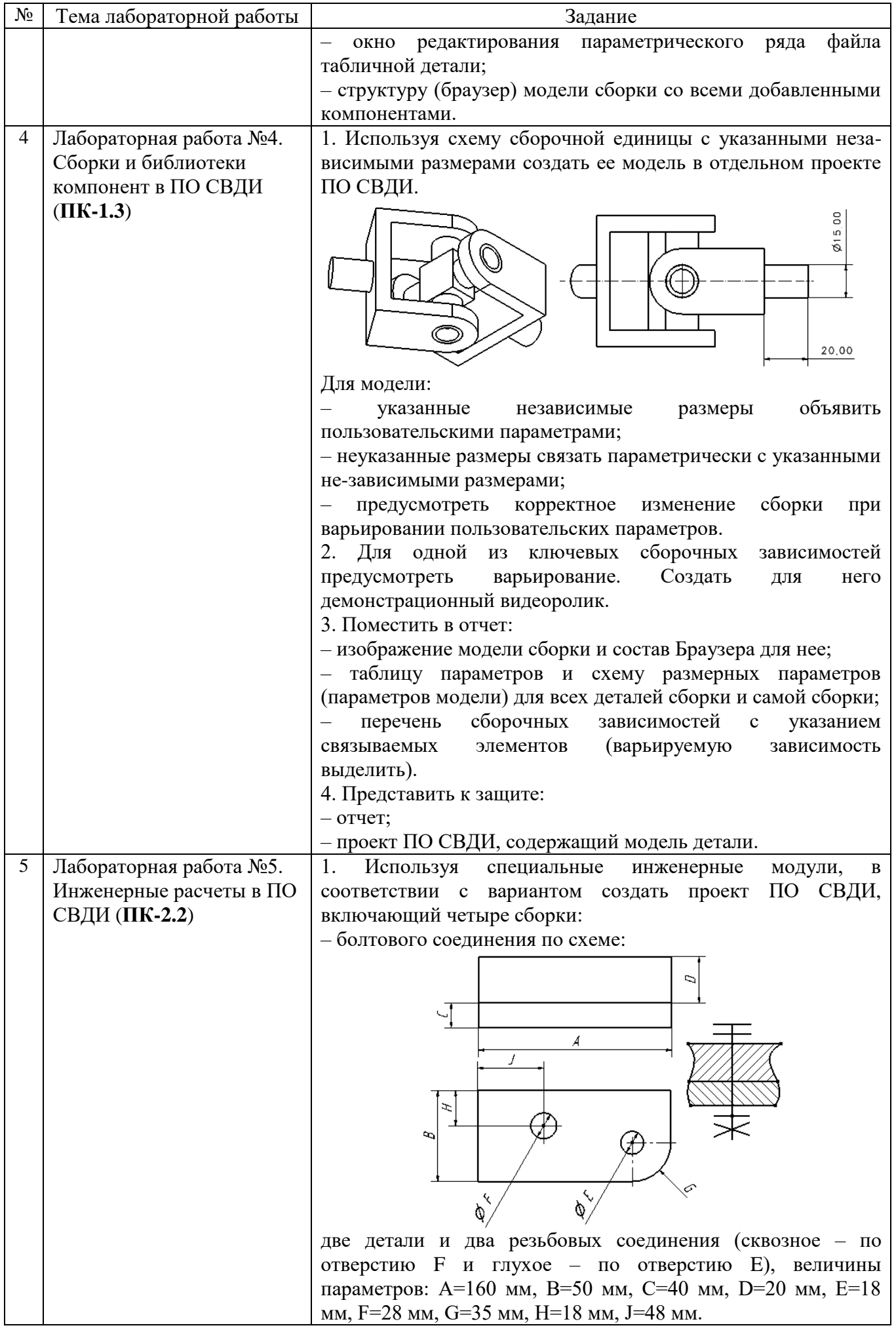

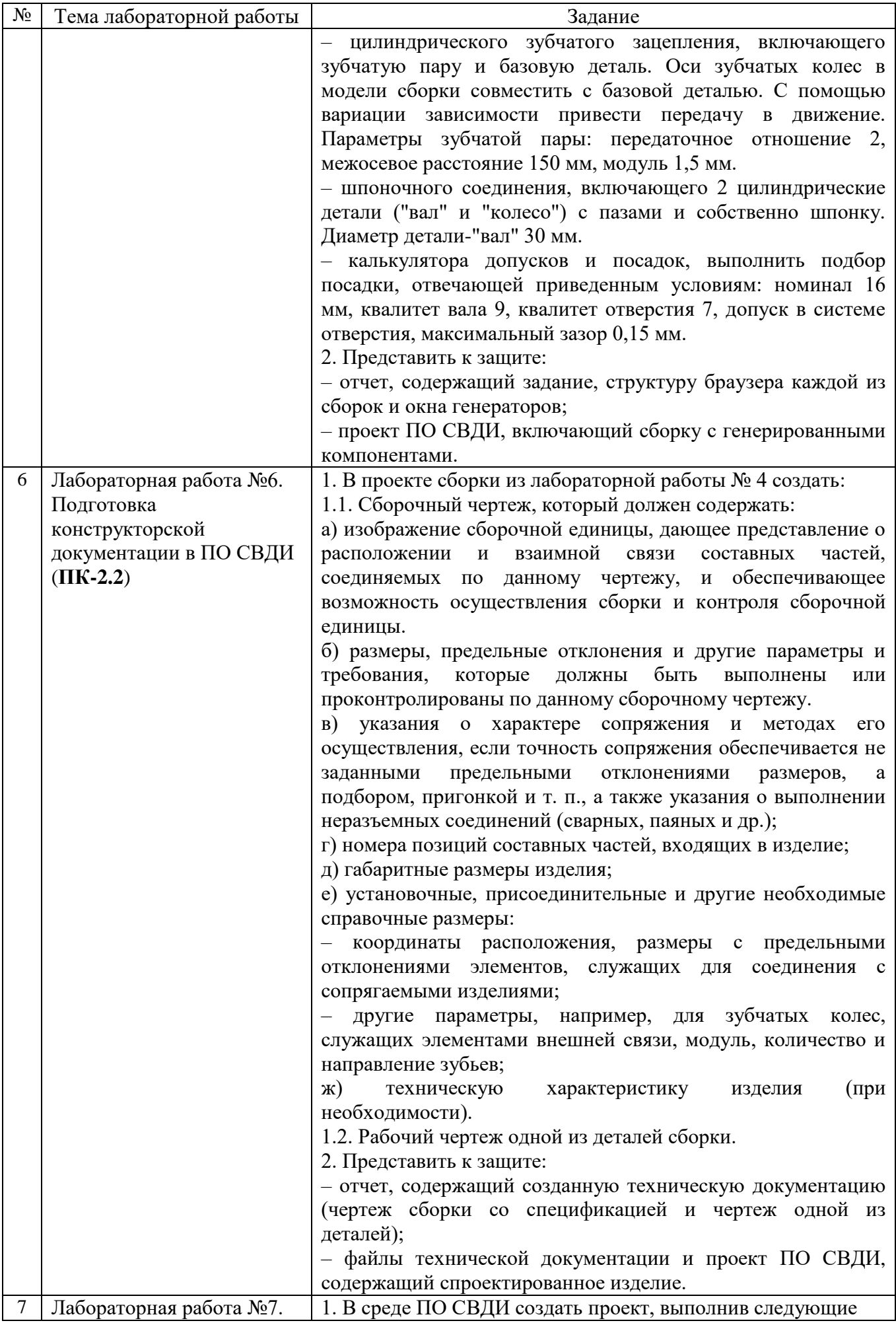

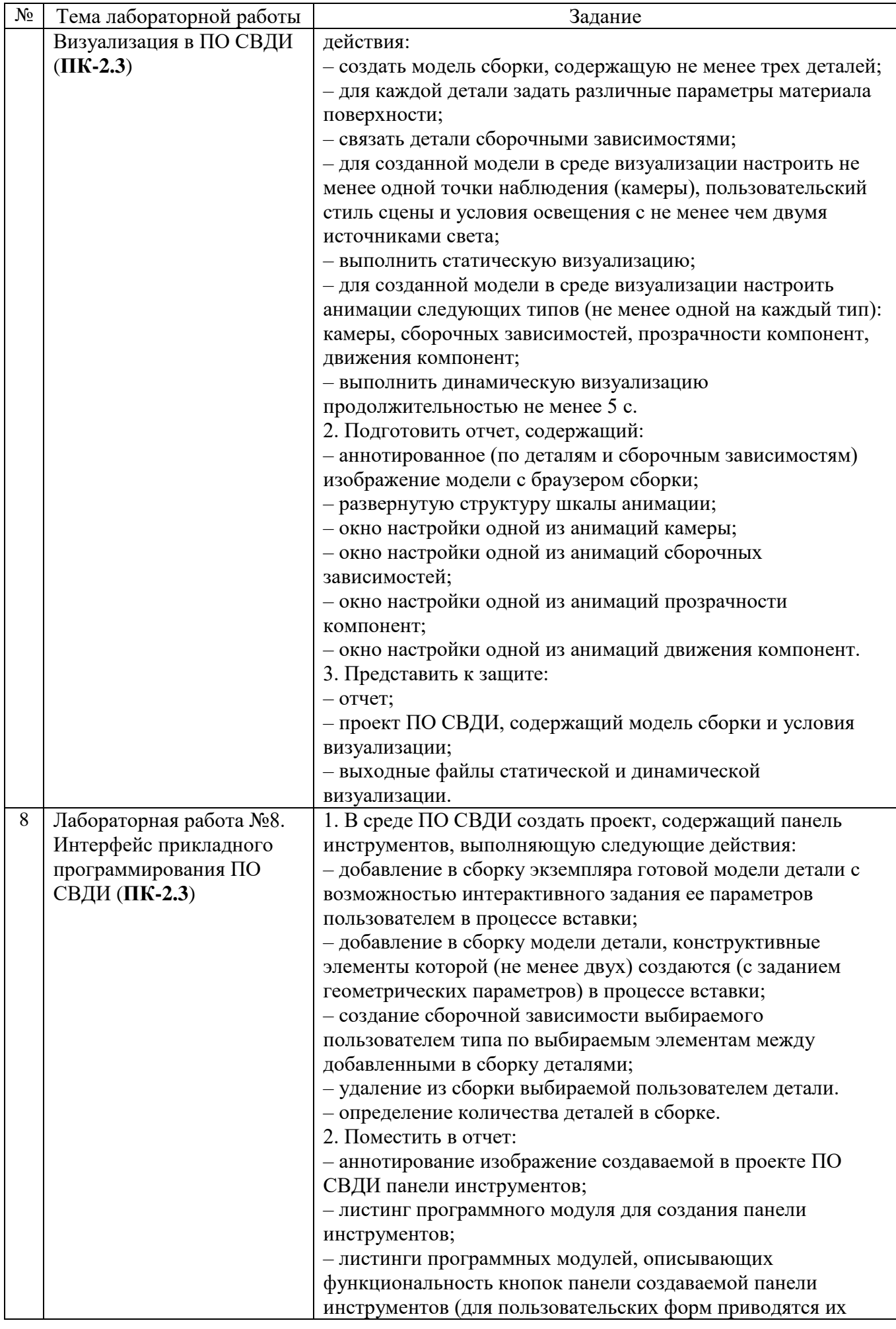

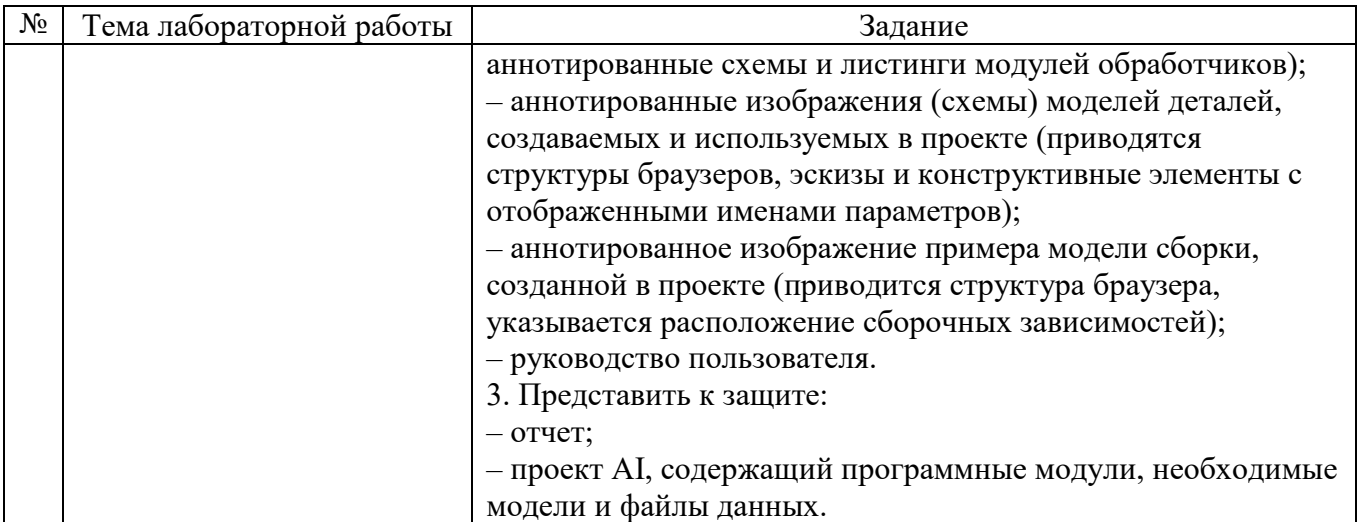

В процессе демонстрации результатов студенту может быть предложено ответить на несколько вопросов, связанных с тематикой работы. Полные перечни контрольных вопросов приведены в методических указаниях

Критерии оценивания лабораторной работы.

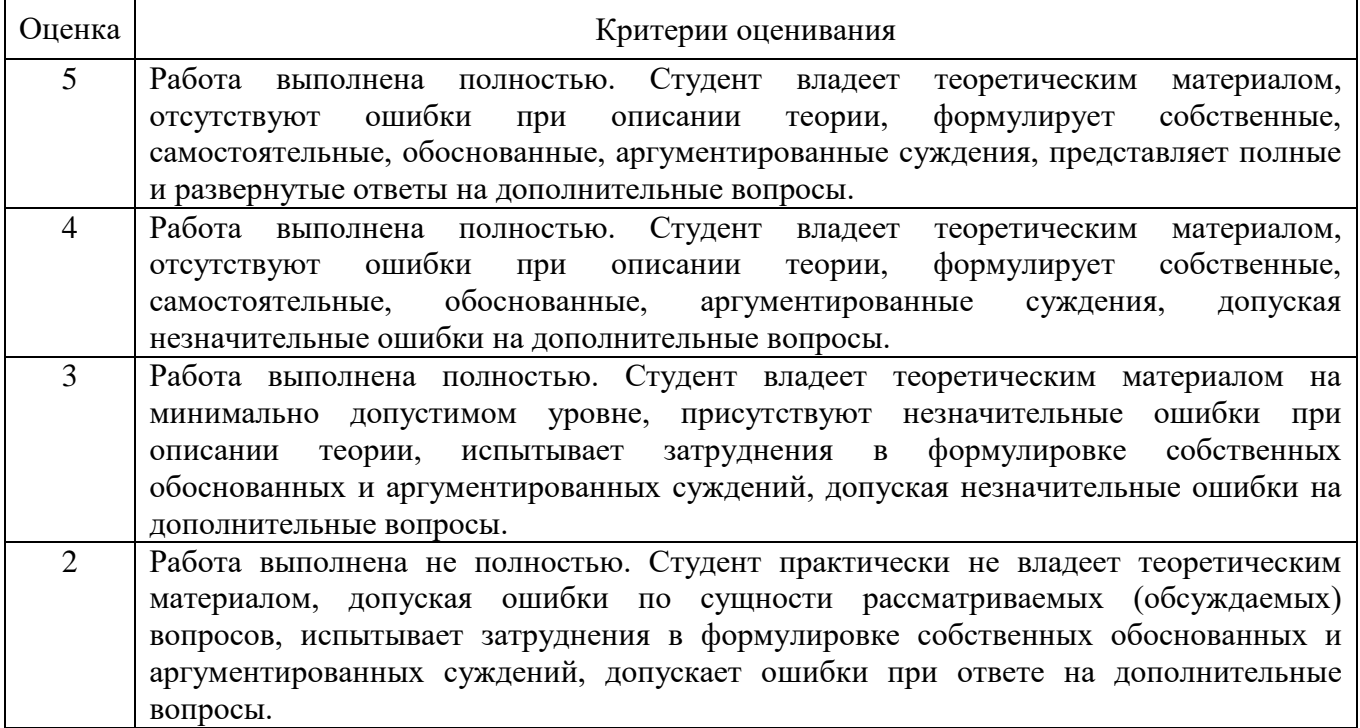

#### **5.4. Описание критериев оценивания компетенций и шкалы оценивания**

При промежуточной аттестации в форме зачета используется следующая шкала оценивания: зачтено, не зачтено.

Критериями оценивания достижений показателей являются:

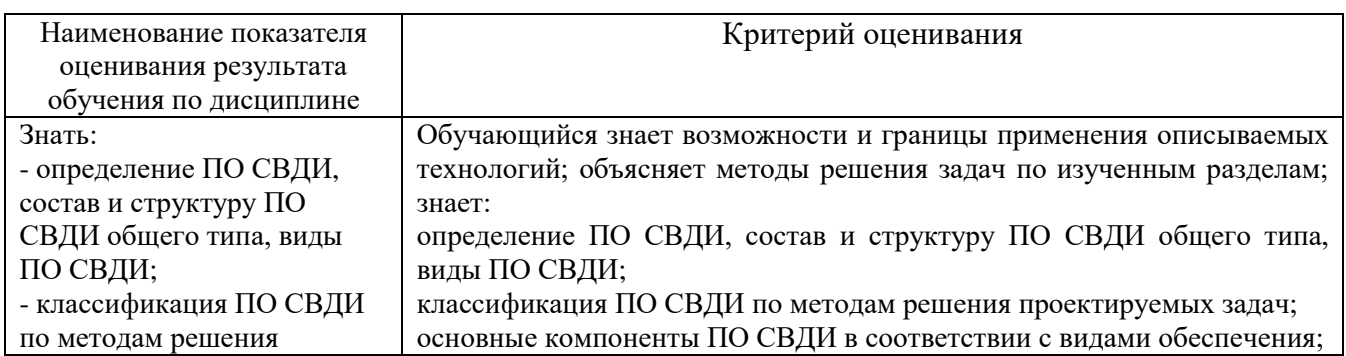

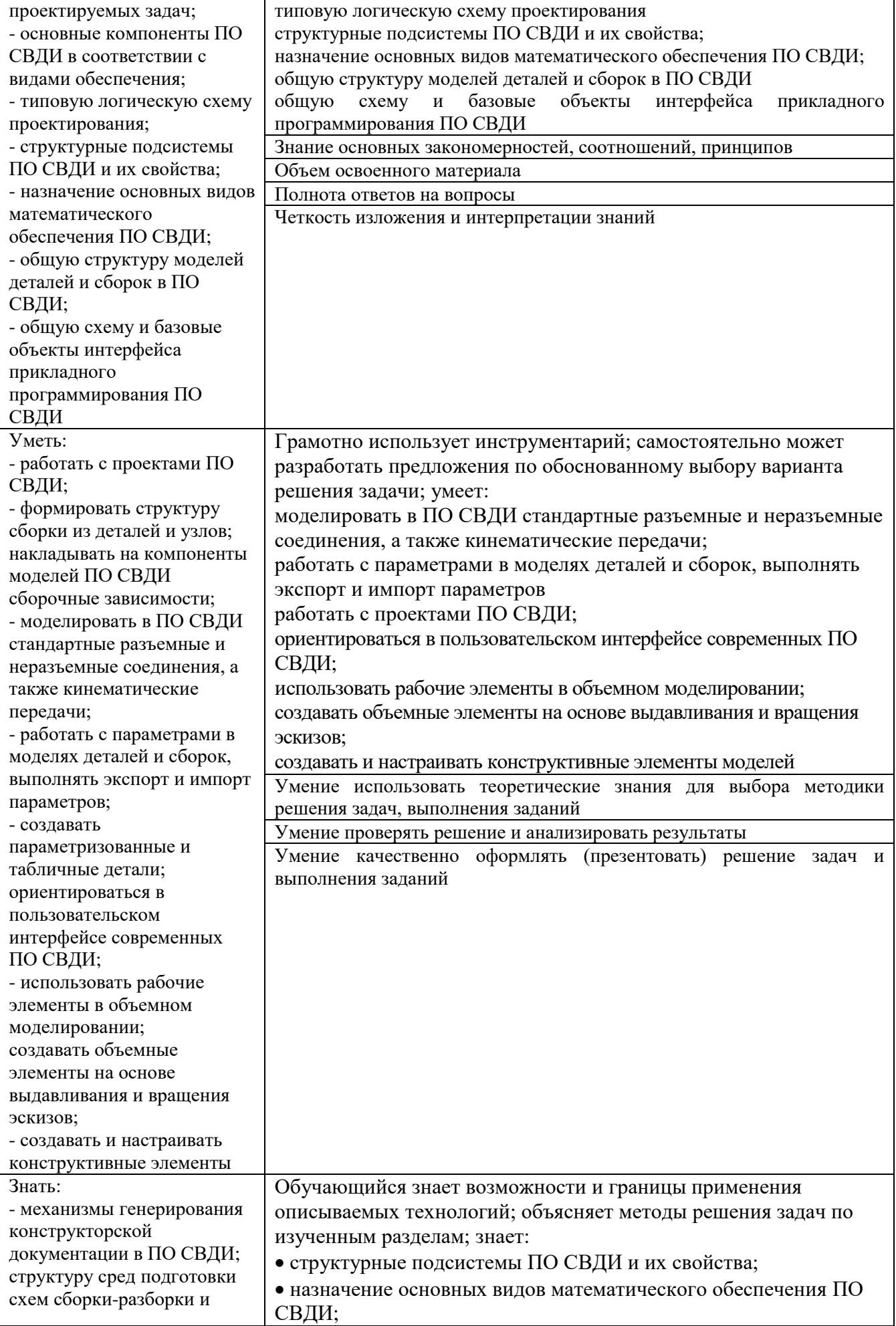

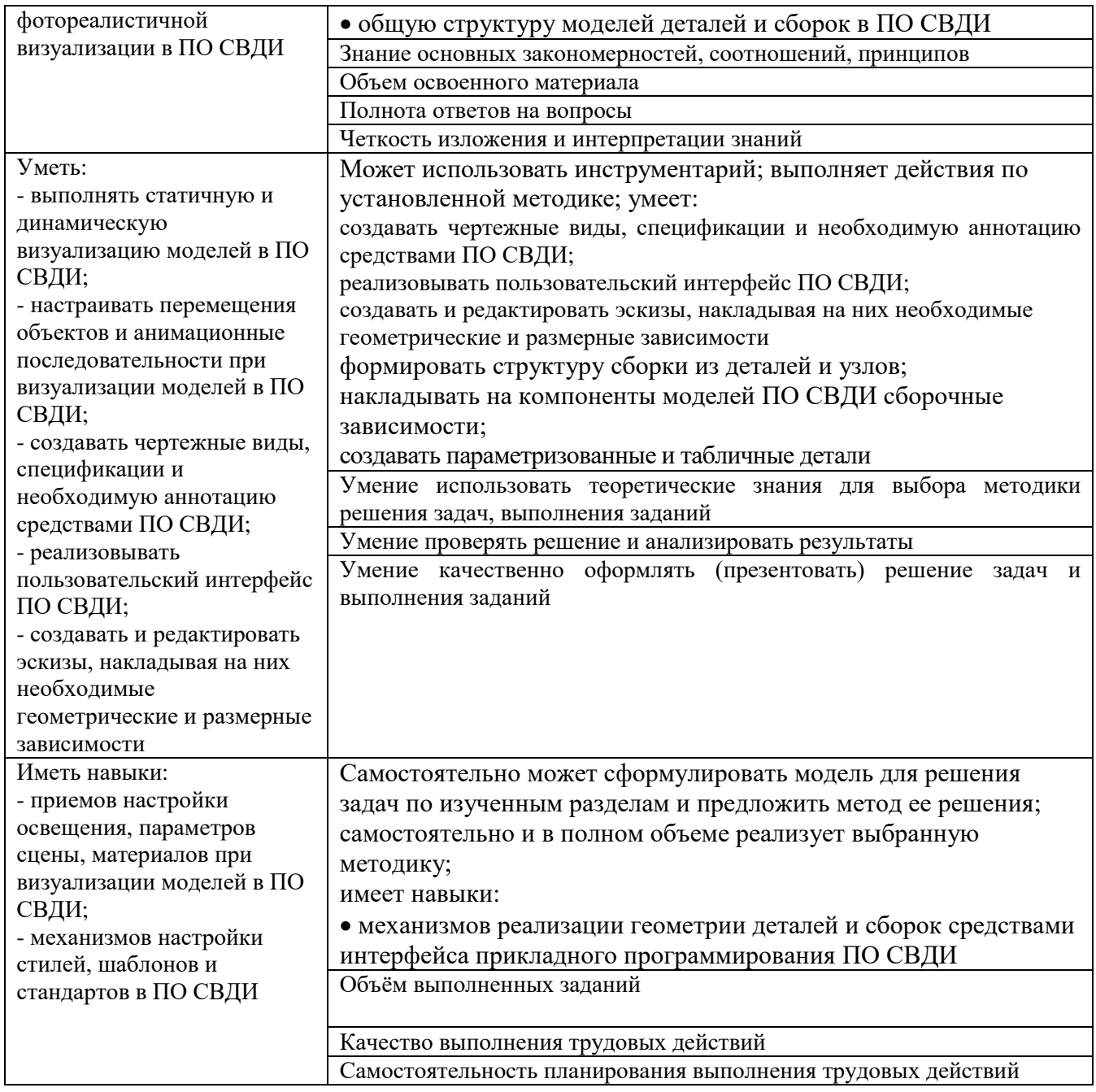

Оценка преподавателем выставляется интегрально с учётом всех показателей и критериев оценивания.

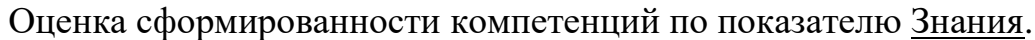

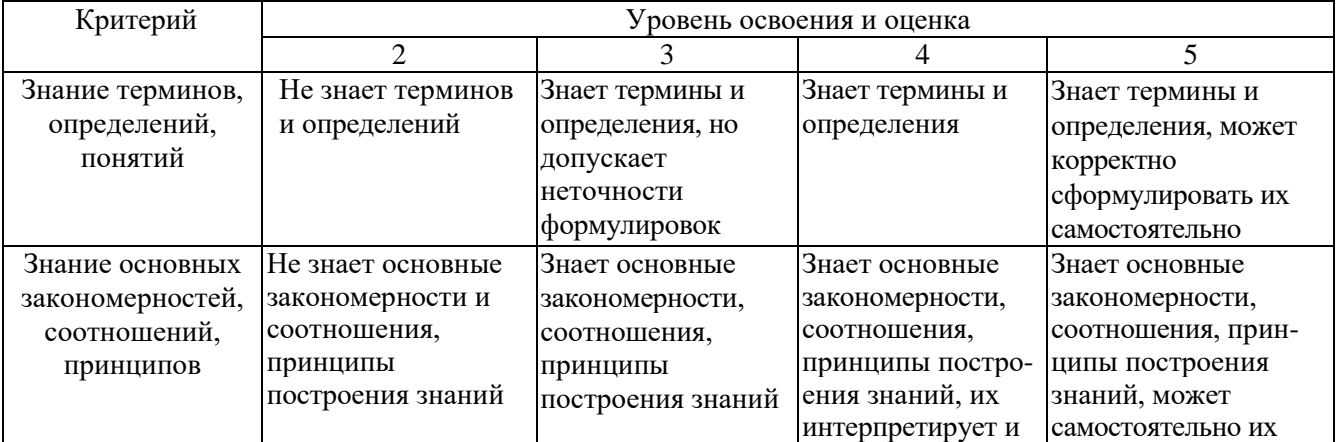

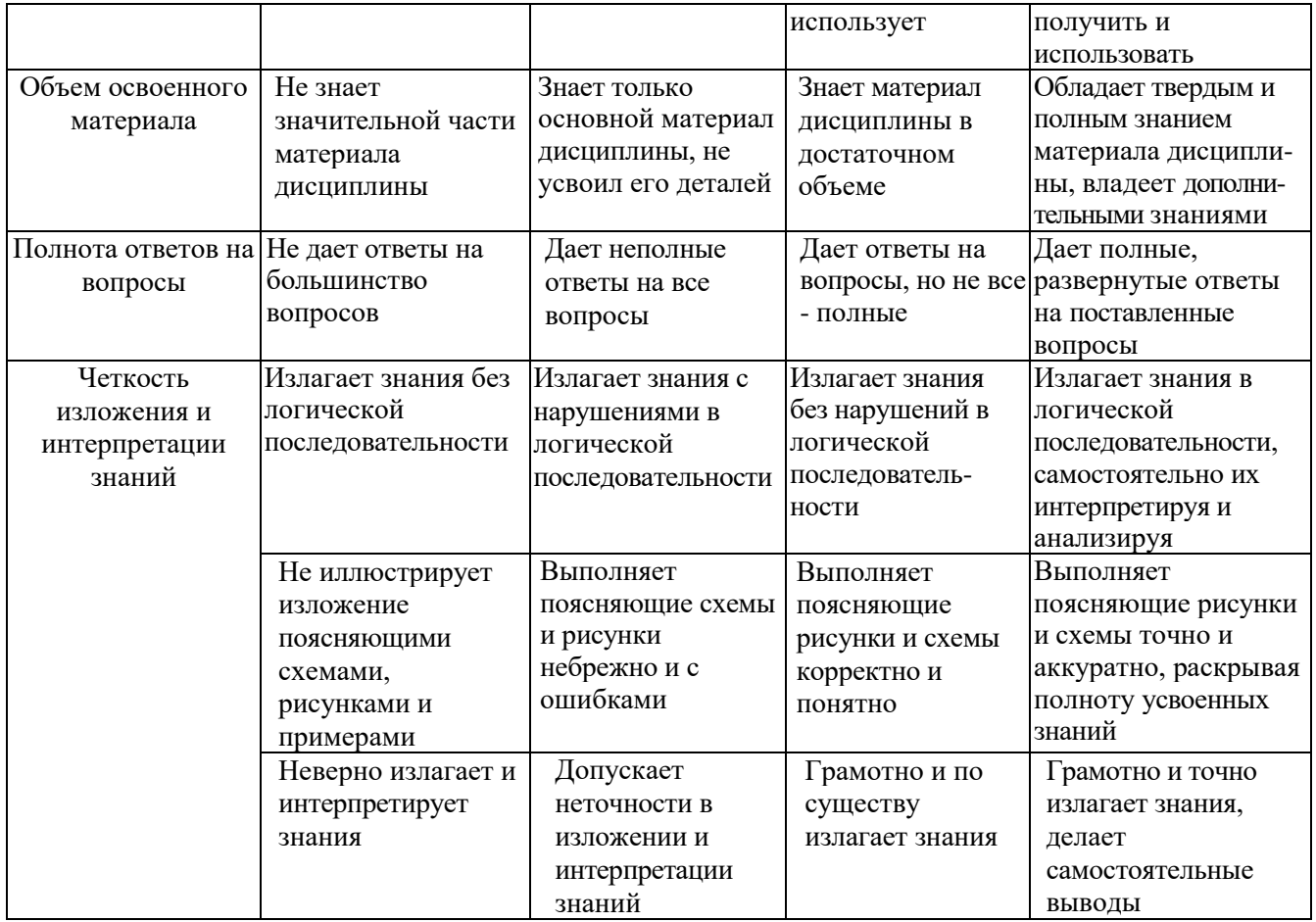

# Оценка сформированности компетенций по показателю Умения.

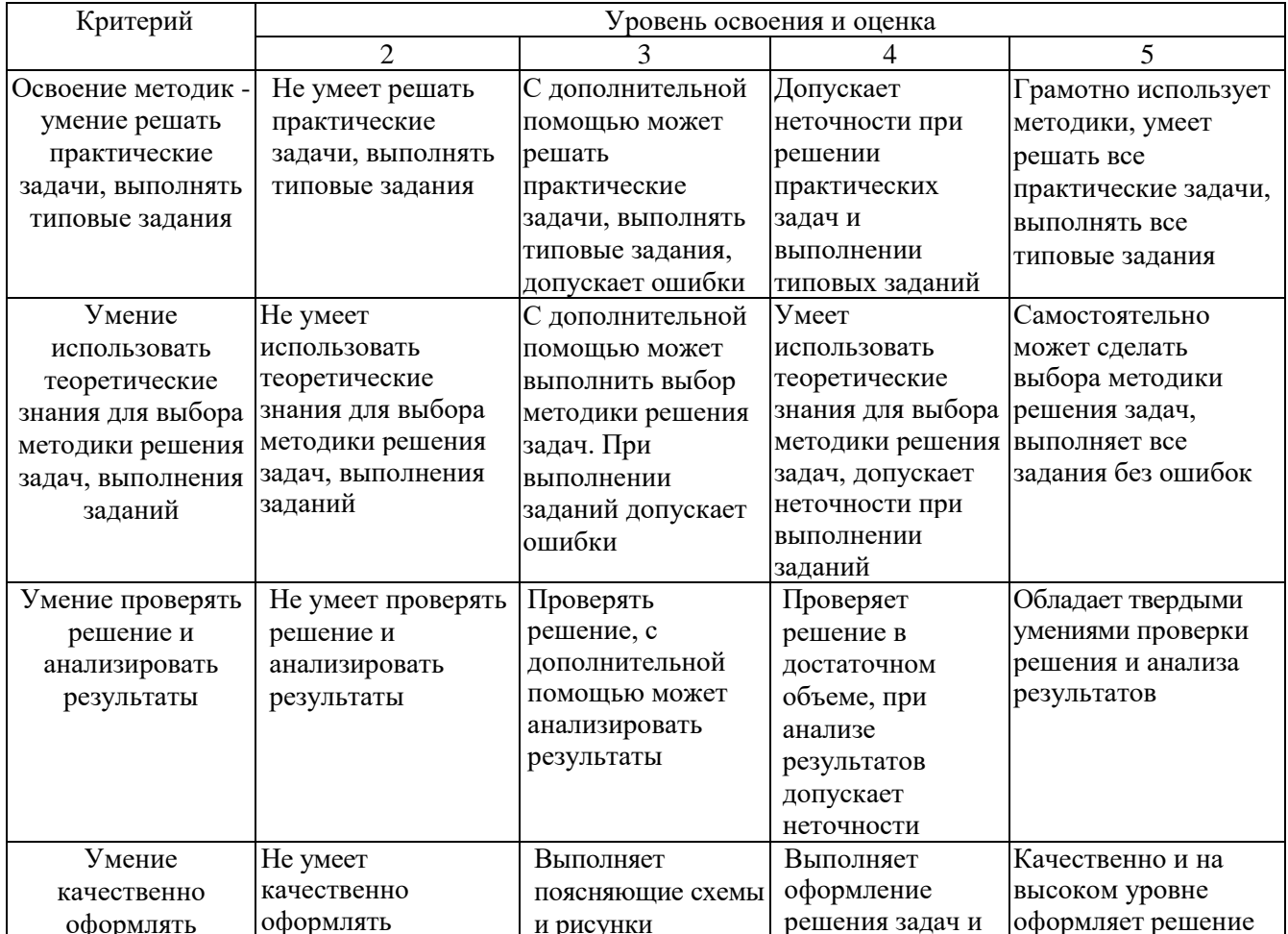

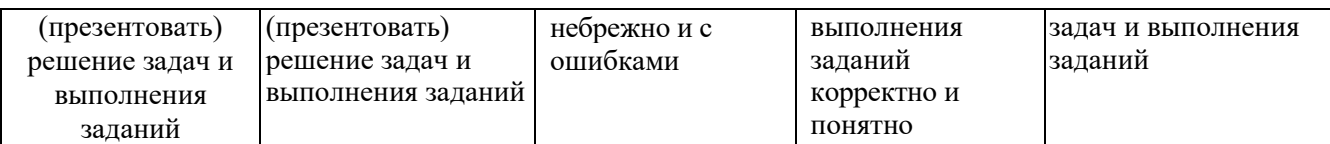

## Оценка сформированности компетенций по показателю Иметь навыки.

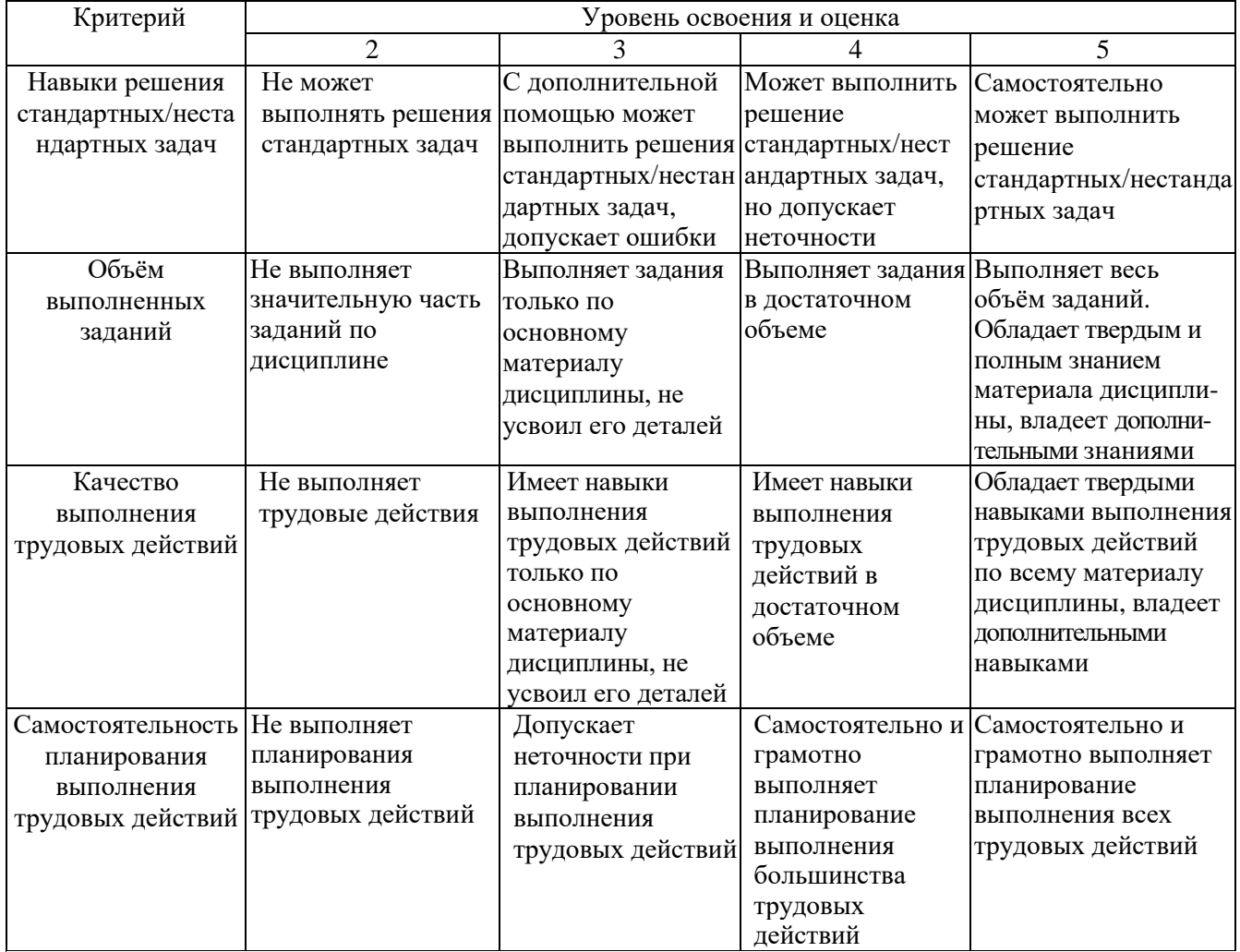

### **6. МАТЕРИАЛЬНО-ТЕХНИЧЕСКОЕ И УЧЕБНО-МЕТОДИЧЕСКОЕ ОБЕСПЕЧЕНИЕ**

#### **6.1. Материально-техническое обеспечение**

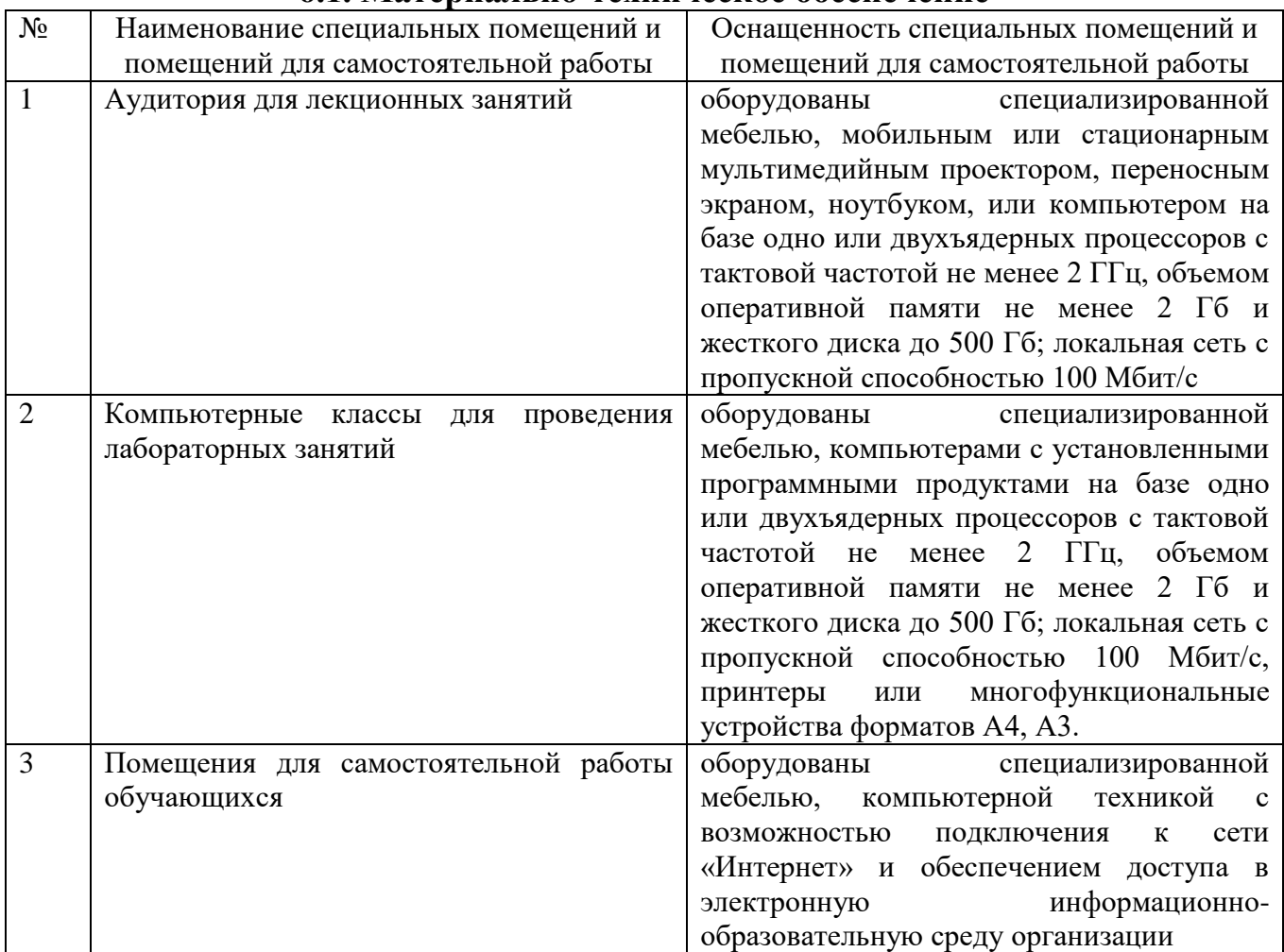

#### **6.2. Лицензионное и свободно распространяемое программное обеспечение**

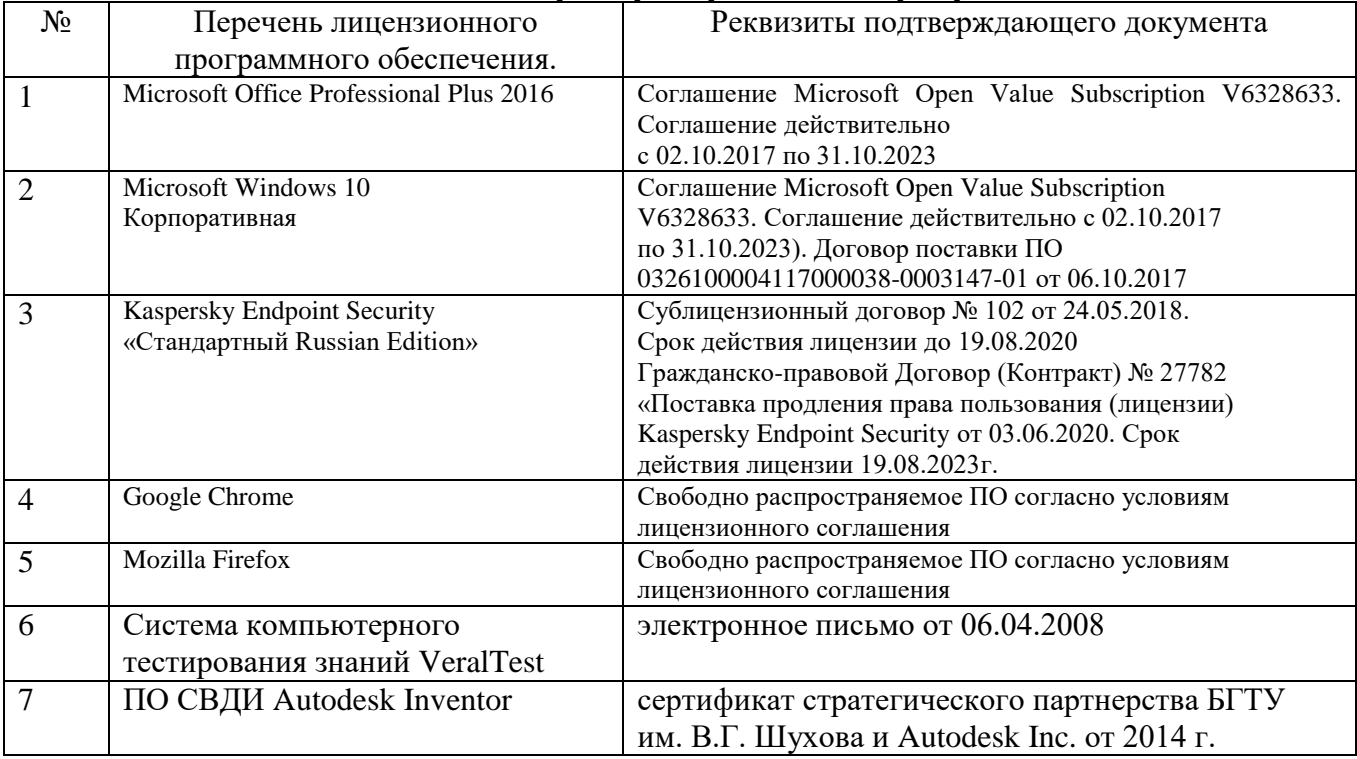

#### **6.3. Перечень учебных изданий и учебно-методических материалов**

- 1. Стремнев А. Ю. Элементы информационных технологий [Видеозапись] : видеокурс / А. Ю. Стремнев ; БГТУ им. В. Г. Шухова. - Электрон. текстовые дан. - Белгород : Изд-во БГТУ им. В. Г. Шухова, 2012. Режим доступа : http://catalog.inforeg.ru/Inet/GetEzineByID/291018
- 2. Стремнев А. Ю. Работа в Autodesk Inventor [Видеозапись] : видеокурс / А. Ю. Стремнев ; БГТУ им. В. Г. Шухова. - Электрон. текстовые дан. - Белгород : Изд-во БГТУ им. В. Г. Шухова, 2011. Режим доступа : http://catalog.inforeg.ru/Inet/GetEzineByID/285599
- 3. Стремнев А. Ю. Система автоматизированного проектирования Autodesk Inventor: эскизное и твердотельное моделирование : метод. указания к выполнению лаб. работ / сост. А. Ю. Стремнев. - Белгород : Изд-во БГТУ им. В. Г. Шухова, 2008. - 143 с.
- 4. Стремнев А. Ю. Система автоматизированного проектирования Autodesk Inventor : визуализация, интерфейс прикладного программирования, элементы инженерного анализа : метод. указания к выполнению лаб. работ по курсу "Системы автоматизированного проектирования" / БГТУ им. В. Г. Шухова, каф. инф. технологий ; сост. А. Ю. Стремнев. - Белгород : Изд-во БГТУ им. В. Г. Шухова, 2010. - 74 с.
- 5. Стремнев А. Ю. Основы HTML-вёрстки [Электронный ресурс] : видеокурс : электрон. учеб. пособие для студентов вузов / А. Ю. Стремнев ; БГТУ им. В. Г. Шухова, каф. информ. технологий. - Электрон. дан. - Белгород : Издательство БГТУ им. В. Г. Шухова, 2013. Режим доступа : http://catalog.inforeg.ru/Inet/GetEzineByID/294494
- 6. Стремнев А. Ю. Методические указания к выполнению лабораторных работ для студентов направления 09.03.02 - Информационные системы и технологии по дисциплине "Системы автоматизированного проектирования". Режим доступа: <https://elib.bstu.ru/Reader/Book/2017062712520371600000658765>
- 7. Стремнев А.Ю. Autodesk Inventor: плейлист youtube-канала Стремнева А.Ю. Режим доступа: https://www.youtube.com/playlist?list=PL3g-\_4QiHS8kdQ-wkfGNb46vYF-HTkT11
- 8. Алиева, Н. П. Построение моделей и создание чертежей деталей в системе Autodesk Inventor [Электронный ресурс] : учебное пособие / Алиева Н. П. - Москва : ДМК Пресс, 2011. - 112 с. http://www.iprbookshop.ru/63949.html?replacement=1
- 9. Быков, В. В. Исследовательское проектирование в машиностроении [Электронный ресурс] / В. В. Быков. - Москва : Машиностроение, 2011. https://e.lanbook.com/reader/book/3312/#2
- 10. Горюнова, В. В. Основы автоматизации конструкторско-технологического проектирования [Электронный ресурс] : учебное пособие / Горюнова В. В. - Пенза : Пензенский государственный университет архитектуры и строительства, ЭБС АСВ, 2012. - 172 с. http://www.iprbookshop.ru/23102
- 11. Телегин, В. В. Autodesk Inventor Professional. Твердотельная модель детали [Текст] : методические указания к выполнению графических работ по курсу «Инженерная и компьютерная графика» / Телегин В. В. - Липецк : Липецкий государственный технический университет, ЭБС АСВ, 2014. - 34 с. http://www.iprbookshop.ru/55068.html
- 12. Юдин К. А. Автоматизация проектирования с применением Autodesk Inventor 2012 : учеб. пособие для студентов направления бакалавриата 151000 - Технол. машины и оборудование всех форм обучения профиля подготовки - Технол. машины и комплексы предприятий строит. материалов / К. А. Юдин ; БГТУ им. В. Г. Шухова. - Белгород : Изд-во БГТУ им. В. Г. Шухова, 2013. - 128 с.
- 13. Красноперов, С. В. Самоучитель Autodesk Inventor / С. В. Красноперов. Санкт-Петербург : БХВ-Петербург, 2008. - 564 с.

#### **6.4. Перечень интернет ресурсов, профессиональных баз данных, информационно-справочных систем**

- 1. [http://it.bstu.ru](http://it.bstu.ru/) Сайт кафедры информационных технологий БГТУ им. В.Г. Шухова
- 2. [http://ntb.bstu.ru.](http://ntb.bstu.ru/) Официальный сайт научно-технической библиотеки БГТУ им. В.Г. Шухова
- 3. [www.n-t.ru](http://www.n-t.ru/) Наука и техника" электронная библиотека
- 4. [www.nature.ru](http://www.nature.ru/) "Научная сеть" научно-образовательные ресурсы
- 5. [www.intuit.ru](http://www.intuit.ru/) "Интернет-университет информационных технологий"